# Esercitazione 3

Istruzioni trattate: sign, error, ciclo while, mprintf.

Nella prima parte di questa esercitazione vedremo una realizzazione del metodo di bisezione. Nella seconda parte utilizzeremo la realizzazione per approssimare uno zero della funzione  $f(x) = x^2 - 2$ .

# Prima parte

La definizione che segue è una realizzazione del metodo di bisezione che utilizza un criterio d'arresto di tipo assoluto. Le linee di commento immediatamente al di sotto dell'intestazione dichiarano lo scopo della funzione ed è buona norma inserirle.

```
function [z, v] = Bisezione(f,a,b,delta)
  //
  // Applica il metodo di bisezione alla funzione f a partire dall'intervallo
  // [a,b]. L'iterazione si arresta quando la misura dell'ultimo intervallo
  // calcolato è minore di delta (criterio di arresto di tipo assoluto)
  // oppure si è trovato uno zero della funzione f.
  //
  // Ad ogni iterazione nella console vengono mostrati il numero dell'iterazione
  // gli estremi e l'ampiezza dell'ultimo intervallo calcolato.
  //
  // La funzione restituisce l'approssimazione suggerita z e v = f(z).
  //
  if (sign(f(a)) == sign(f(b)) | f(a) == 0 | f(b) == 0) thenerror('la funzione non assume valori di segno opposto agli estremi');
  else
     k = 0; // k \ge 11 contatore delle iterazioni
     x = (a+b)/2;mprintf('k = \frac{9}{4.0f}, a = \frac{9}{6.2e}, b = \frac{9}{6.2e}, ampiezza = \frac{9}{6.3e}\n x, k, a, b, b-a;
     while \sim ((b-a) < delta \mid f(x) == 0),
        if sign(f(a)) \sim = sign(f(x)) then b = x; else a = x; end;
        x = (a+b)/2;k = k + 1;mprintf('k = %4.0f , a = %.2e , b = %.2e , ampiezza = %.3e\n', k,a,b,b-a);
     end;
     z = x;v = f(z);
  end;
endfunction
```
Nella definizione della procedura compaiono quattro nuove istruzioni:

## • sign

Questa funzione predefinita restituisce il segno dell'argomento. Precisamente, se  $\xi$  è un numero di macchina allora:

 $sign(\xi) =$  $\sqrt{ }$  $\frac{1}{2}$  $\mathcal{L}$ 1 se  $x > 0$ 0 se  $x = 0$  $-1$  se  $x < 0$ 

• error

Questa funzione predefinita ha lo scopo di gestire un errore. Precisamente, l'istruzione

 $error(\langle stringa$  descrittiva $\rangle)$ 

ha due effetti: interrompe l'esecuzione corrente e riporta l'interprete al livello del prompt e mostra  $\langle$ stringa descrittiva $\rangle$  nella console come parte di un messaggio di errore.

## • ciclo while

Questo costrutto predefinito consente di definire iterazioni. La sequenza:

while  $\langle$ condizione $\rangle$ ,  $\langle$ istruzioni $\rangle$  end;

dove  $\langle$ condizione $\rangle$  è una funzione a valori in  $\{T, F\}$ , significa:

finché  $\langle$ condizione $\rangle = T$ , ripeti  $\langle$ istruzioni $\rangle$ ;

Ad esempio:

 $\text{---}$ >i = 1; while i < 5, disp(i); i = i + 1; end; 1. 2. 3. 4. • mprintf

Questa funzione predefinita ha lo scopo di stampare nella console una stringa contenente il valore di una o più espressioni. Precisamente, se  $v_1, \ldots, v_n$  sono n espressioni, e  $\langle$ frase $\rangle$  è una stringa che contiene n opportune sottostringhe  $\{\text{formato } 1\}, \ldots, \{\text{formato } n\}$  dette stringhe segnaposto, ed eventuali altre opportune sottostringhe atte alla formattazione del testo da stampare, l'istruzione:

mprintf( $\langle$ frase $\rangle, v_1, \ldots, v_n$ )

stampa sulla console, con la formattazione specificata, la stringa che si ottiene sostituendo, in  $\langle$ frase $\rangle$ , alla sottostringa  $\langle$ formato i $\rangle$  la stringa che rappresenta l'arrotondato del valore della i–esima espressione nell'insieme numerico e con il formato specificato dalla sottostringa stessa  $\langle$  formato *i* $\rangle$ .

Ad esempio, si ha:

-->mprintf('\ne vale %12.3e, pi greco vale %5.3e\n\n...o quasi!',%e,%pi)

e vale 2.718e+00, pi greco vale 3.142e+00

...o quasi!

In questo caso sono presenti due stringhe segnaposto e due corrispondenti espressioni. Entrambe le *stringhe segnaposto* hanno la forma  $\mathcal{C}_m$ .ne con m ed n numeri interi positivi. Ciascuna delle stringhe segnaposto viene sostituita dalla stringa ottenuta (a) calcolando l'arrotondato ξ del valore dell'espressione corrispondente in  $F(10, n + 1)$ , (b) calcolando la frazione con segno g e l'esponente b di  $\xi$  in base dieci, (c) costruendo le stringhe  $\sigma_1$  e  $\sigma_2$  che rappresentano, in base dieci, rispettivamente  $10 g e b - 1 e$ , infine, (d) anteponendo alla stringa  $\sigma_1 e \sigma_2$  il numero minimo di spazi necessario per ottenere una stringa di almeno m caratteri.

La stringa ottenuta dopo aver sostituito ciascuna delle stringhe segnaposto viene poi stampata nella console *interpretando* le *stringhe atte alla formattazione*. Nell'esempio è presente, tre volte, una sola di tali stringhe, \n, che comanda all'interprete di andare a capo.

I dettagli riguardanti le molte sottostringhe da usare per ottenere l'insieme numerico ed il formato di stampa desiderati si trovano nella pagina di help relativa al termine printf conversion. Qualche altro esempio si trova negli esercizi finali.

Si osservi che per decidere se l'algoritmo f non restituisce valori diversi da zero e di segno opposto agli estremi dell'intervallo [a, b] non si è utilizzata la disuguaglianza  $f(a) * f(b) >= 0$ , ovvero:  $f(a) \otimes f(b) = \text{rd}(f(a) f(b)) \geq 0$ . In  $M = F(2, 53)$ , si ha:

 $rd(f(a) f(b)) \geq 0$  se e solo se  $f(a) f(b) \geq 0$ 

dunque le disuguaglianze  $f(a) * f(b) \ge 0$  e  $f(a) f(b) \ge 0$  sono *equivalenti*. Ma in Scilab si ha  $M = F<sub>d</sub>(2, 53, -1021, 1024)$ . In tal caso zero non è punto di accumulazione di M e quindi le due disuguaglianze non sono equivalenti. Infatti, detto m il punto medio dell'intervallo  $[\pi(0), 0]$ , si ha  $m < 0$  e:

$$
rd(f(a) f(b)) \geqslant 0 \quad \text{se e solo se} \quad f(a) f(b) \geqslant m
$$

La conseguenza pratica di questo è che la procedura potrebbe segnalare che la funzione non assume valori di segno opposto agli estremi anche se ciò non è vero. La condizione utilizzata:

 $sign(f(a)) == sign(f(b)) | f(a) == 0 | f(b) == 0$ 

è, sia in  $F(2, 53)$  che in  $F<sub>d</sub>(2, 53, -1021, 1024)$ , equivalente a:  $f(a) f(b) \ge 0$ , e quindi aggira questo problema.

#### Seconda parte

Consideriamo la seguente realizzazione della funzione  $f(x) = x^2 - 2$ :

```
function y = fun(x)//
  // x, y: matrici di numeri reali della stessa dimensione
  //
 y = x . 2 - 2;
endfunction
```
Per ottenere un'approssimazione dello zero positivo di f ( √  $\overline{2} = 1.41421356237309504880...$ <sup>1</sup> con errore assoluto non superiore a 10<sup>−</sup><sup>4</sup> si applica la procedura Bisezione alla funzione fun a partire dall'intervallo  $[0,2]$  e con delta =  $10^{-4}$ . Si ottiene:

```
--\geq a = 0; b = 2; delta = 1d-4;
```

```
\left[-\right] = Bisezione(fun, a, b, delta)
k = 0, a = 0.00e+00, b = 2.00e+00, ampiezza = 2.000e+00
k = 1, a = 1.00e+00, b = 2.00e+00, ampiezza = 1.000e+00
k = 2, a = 1.00e+00, b = 1.50e+00, ampiezza = 5.000e-01
k = 3, a = 1.25e+00, b = 1.50e+00, ampiezza = 2.500e-01
k = 4, a = 1.38e+00, b = 1.50e+00, ampiezza = 1.250e-01
k = 5, a = 1.38e+00, b = 1.44e+00, ampiezza = 6.250e-02
k = 6, a = 1.41e+00, b = 1.44e+00, ampiezza = 3.125e-02
k = 7, a = 1.41e+00, b = 1.42e+00, ampiezza = 1.562e-02
k = 8, a = 1.41e+00, b = 1.42e+00, ampiezza = 7.812e-03
k = 9, a = 1.41e+00, b = 1.42e+00, ampiezza = 3.906e-03
k = 10, a = 1.41e+00, b = 1.42e+00, ampiezza = 1.953e-03
k = 11, a = 1.41e+00, b = 1.42e+00, ampiezza = 9.766e-04
k = 12, a = 1.41e+00, b = 1.41e+00, ampiezza = 4.883e-04<br>k = 13, a = 1.41e+00, b = 1.41e+00, ampiezza = 2.441e-04
k = 13, a = 1.41e+00, b = 1.41e+00,
k = 14, a = 1.41e+00, b = 1.41e+00, ampiezza = 1.221e-04
k = 15, a = 1.41e+00, b = 1.41e+00, ampiezza = 6.104e-05
z4 =
    1.4142151
 v4 =0.0000043
--\text{mprint}('\n24 = %.15e , fun(z4) = %.15e', z4, v4)
```
z4 = 1.414215087890625e+00 , fun(z4) = 4.314817488193512e-06

 $\frac{1}{1}$ La rappresentazione posizionale di  $\sqrt{2}$  in base dieci è stata ricopiata dalla pagina di Wikipedia relativa al termine radice quadrata: https://it.wikipedia.org/wiki/Radice quadrata

La procedura si arresta per aver determinato, dopo 15 iterazioni come prevedibile, un intervallo di ampiezza minore di  $10^{-4}$  – il valore della funzione fun in z4 è, infatti, diverso da zero. L'ultima istruzione stampa gli arrotondati in  $F(10, 16)$  dei valori determinati di z4 e v4. Si osservi che l'approssimazione suggerita dalla procedura soddisfa la richiesta, infatti si ha (vedi Esercizio 4): √  $|z4 - \sqrt{2}| < 10^{-5}$ .

Per ottenere un'approssimazione dello stesso zero di f ma con errore assoluto non superiore a 10−<sup>8</sup> si applica la procedura Bisezione alla funzione fun a partire dallo stesso intervallo ma con  $delta = 10^{-8}$ . Si ottiene:

 $\text{--->a = 0; b = 2; delta = 1d-8;}$ 

```
\left[-\right] = Bisezione(fun, a, b, delta)
```

```
k = 0, a = 0.00e+00, b = 2.00e+00, ampiezza = 2.000e+00
k = 1, a = 1.00e+00, b = 2.00e+00, ampiezza = 1.000e+00
k = 2, a = 1.00e+00, b = 1.50e+00, ampiezza = 5.000e-01
k = 3, a = 1.25e+00, b = 1.50e+00, ampiezza = 2.500e-01
k = 4, a = 1.38e+00, b = 1.50e+00, ampiezza = 1.250e-01
k = 5, a = 1.38e+00, b = 1.44e+00, ampiezza = 6.250e-02
k = 6, a = 1.41e+00, b = 1.44e+00, ampiezza = 3.125e-02
k = 7, a = 1.41e+00, b = 1.42e+00, ampiezza = 1.562e-02
k = 8, a = 1.41e+00, b = 1.42e+00, ampiezza = 7.812e-03
k = 9, a = 1.41e+00, b = 1.42e+00, ampiezza = 3.906e-03
k = 10, a = 1.41e+00, b = 1.42e+00, ampiezza = 1.953e-03
k = 11, a = 1.41e+00, b = 1.42e+00, ampiezza = 9.766e-04
k = 12, a = 1.41e+00, b = 1.41e+00, ampiezza = 4.883e-04
k = 13, a = 1.41e+00, b = 1.41e+00, ampiezza = 2.441e-04<br>k = 14, a = 1.41e+00, b = 1.41e+00, ampiezza = 1.221e-04
k = 14, a = 1.41e+00, b = 1.41e+00,
k = 15, a = 1.41e+00, b = 1.41e+00, ampiezza = 6.104e-05
k = 16, a = 1.41e+00, b = 1.41e+00, ampiezza = 3.052e-05
k = 17, a = 1.41e+00, b = 1.41e+00, ampiezza = 1.526e-05
k = 18, a = 1.41e+00, b = 1.41e+00, ampiezza = 7.629e-06
k = 19, a = 1.41e+00, b = 1.41e+00, ampiezza = 3.815e-06
k = 20, a = 1.41e+00, b = 1.41e+00, ampiezza = 1.907e-06
k = 21, a = 1.41e+00, b = 1.41e+00, ampiezza = 9.537e-07
k = 22, a = 1.41e+00, b = 1.41e+00, ampiezza = 4.768e-07
k = 23, a = 1.41e+00, b = 1.41e+00, ampiezza = 2.384e-07
k = 24, a = 1.41e+00, b = 1.41e+00, ampiezza = 1.192e-07
k = 25, a = 1.41e+00, b = 1.41e+00, ampiezza = 5.960e-08
k = 26, a = 1.41e+00, b = 1.41e+00, ampiezza = 2.980e-08
k = 27, a = 1.41e+00, b = 1.41e+00, ampiezza = 1.490e-08
k = 28, a = 1.41e+00, b = 1.41e+00, ampiezza = 7.451e-09
z8 =
```
1.4142136

v8 =

5.300D-09

 $--\text{P}$  -->mprintf('\nz8 = %.15e , fun(z8) = %.15e',z8,v8)

z8 = 1.414213564246893e+00 , fun(z8) = 5.299900962540960e-09

La procedura si arresta per aver determinato, dopo 28 iterazioni come prevedibile, un intervallo di ampiezza minore di 10<sup>−8</sup> – il valore della funzione fun in z8 è, anche questa volta, diverso da zero. Si osservi che anche questa volta l'approssimazione suggerita dalla procedura soddisfa la richiesta: √  $|z8 - \sqrt{2}| < 10^{-8}.$ 

Infine, per ottenere un'approssimazione dello stesso zero di f ma con errore assoluto non superiore a 10<sup>−</sup><sup>16</sup> si applica la procedura Bisezione alla funzione fun a partire dallo stesso intervallo ma con delta = 10<sup>−</sup><sup>16</sup>. Questa volta si ottiene:

 $--\geq a = 0$ ;  $b = 2$ ; delta = 1d-16;

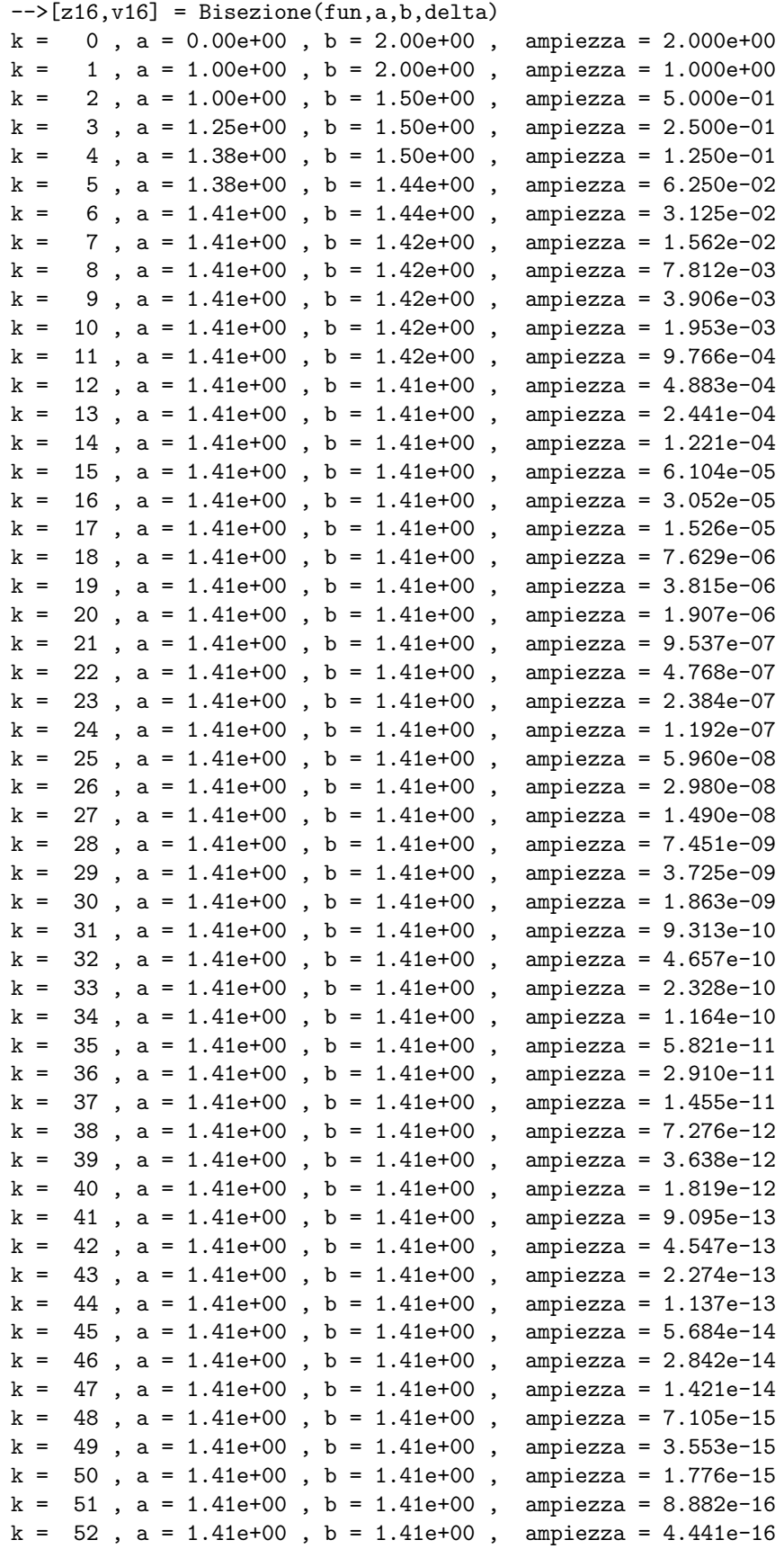

```
k = 53, a = 1.41e+00, b = 1.41e+00, ampiezza = 2.220e-16
k = 54, a = 1.41e+00, b = 1.41e+00, ampiezza = 2.220e-16
                     .
                     .
                     .
```
La procedura, apparentemente, non si arresta finché l'utilizzatore non obbliga Scilab ad interrompere l'esecuzione del comando selezionando, dalla finestra della console, il comando Annulla dalla tendina Controllo. Questo significa che il criterio di arresto scelto per la procedura è inefficace. In base all'analisi della procedura che utilizza il tipo numero reale, il criterio di arresto risulta efficace, ovvero la costruzione delle successioni viene interrotta in ogni caso dopo un numero finito di iterazioni. Per capire come mai questo non accade in Scilab, occorre analizzare la procedura trasformata che utilizza il tipo numero in virgola mobile e precisione finita.

Da un'osservazione più attenta delle righe scritte dalla procedura nella console si nota che dopo 53 iterazioni il valore dell'ampiezza (apparentemente) non cambia ed è maggiore di delta.

#### Esercizi

1. Per determinare la scrittura in base dieci della precisione di macchina  $u = 2^{-53}$  riportata nella seconda pagina dell'Esercitazione 1, osserviamo che la scrittura posizionale in base dieci di u ha 53 cifre dopo il punto decimale. Infatti:  $10^{53}u$  è un numero *intero* (si ha  $10^{53}u$  =  $5^{53}2^{53}u = 5^{53}2^{53}2^{-53} = 5^{53}$ ) mentre  $10^{52}u$  non è un numero intero (si ha  $10^{52}u = 5^{52}2^{52}u =$  $5^{52}2^{52}2^{-53} = 5^{53}2^{-1}$ .

Prima parte dell'esercizio: Utilizzare la pagina di help realtiva al termine printf conversion per determinare il valore di n da inserire nel comando mprintf('\nu =  $\%, nf'$ , u) in modo che, dopo l'assegnamento  $u = 2^(-53)$ , venga stampata nella console una stringa contenente la scrittura posizionale in base dieci di u:

u = 0.00000000000000011102230246251565404236316680908203125

Seconda parte dell'esercizio: Sappiamo che  $u \approx 1.11 \cdot 10^{-16}$ , dunque le prime 15 cifre dopo il punto decimale della scrittura posizionale in base dieci di u valgono 0. Allora  $u \in F(10, 53 15$ ) =  $F(10, 38)$ .

Utilizzare la pagina di help relativa al termine printf conversion per determinare il valore di n da inserire nel comando mprintf('\nu = %.ne', u) in modo che venga stampata nella console la stringa:

u = 1.1102230246251565404236316680908203125e-16

2. Mostrare, ragionando come nell'esercizio precedente, che la scrittura posizionale in base dieci di  $\sigma(1)$ , il successore di 1 in  $F(2, 53)$ , ha 52 cifre dopo il punto decimale. Posto:

$$
s1 = nearfloat('succ', 1)
$$

utilizzare il comando mprintf per ottenere, nella console, la stringa:

s1 = 1.0000000000000002220446049250313080847263336181640625

Decidere infine se  $\sigma(1) \in F(10, 52)$ .

3. Assegnato ad x il valore  $\sigma(0)$ , ovvero il minimo elemento positivo di  $F_d(2, 53, -1021, 1024)$ , verificare che, dopo l'assegnamento  $y = x * (-x)$ , il valore di y è zero.

4. Siano  $x = \beta^b 0.c_1c_2 \cdots$  ed  $x^* = \beta^b 0.c_1^*c_2^* \cdots$  due numeri reali positivi *con lo stesso esponente in base*  $\beta$ . Se  $c_1 = c_1^*, \ldots, c_n = c_n^*$  allora:

$$
|x - x^*| < \beta^{b - n}
$$

 $(Infatti, posto t = 0.c_1 \cdots c_n \text{ si ha: } |x - x^*| = \beta^b |(t + \beta^{-n} 0.c_{n+1} \cdots) - (t + \beta^{-n} 0.c_{n+1}^* \cdots)| =$  $\beta^{b-n}|0.c_{n+1}\cdots-0.c_{n+1}^*\cdots|$ . Ma  $|0.c_{n+1}\cdots-0.c_{n+1}^*\cdots|\leqslant \max\{0.c_{n+1}\cdots,0.c_{n+1}^*\cdots\}<1$ .)

Prima parte dell'esercizio: Dimostrare che si ha anche:

$$
\frac{|x - x^*|}{|x|} < \beta^{1-n}
$$

Seconda parte dell'esercizio: Utilizzare il comando mprintf per ottenere, nella console, le scritture posizionali di z4 e z8 in base dieci:

#### z4 = 1.414215087890625 e z8 = 1.4142135642468929290771484375

Terza parte dell'esercizio: Verificare, utilizzando la prima delle disuguaglianze ricavate sopra rerza parte dell'esercizio: verificare, utilizzano<br>e l'espressione di √2 riportata a pagina 3, che:

> |z4 −  $\sqrt{2}$ | < 10<sup>-5</sup> e |z8 −  $\sqrt{2}| < 10^{-8}$

5. Modificare opportunamente la procedura Bisezione per realizzare una procedura di intestazione

function 
$$
[z, v, \text{ampiezza}, \text{iter}] = \text{Bisezione}(f, a, b, \text{delta})
$$

che restituisce, oltre all'approssimazione z e v =  $f(z)$ , l'ampiezza dell'ultimo intervallo costruito e il numero di iterazioni eseguite.

6. Modificare opportunamente la procedura Bisezione per realizzare una procedura di intestazione

function  $[z, v]$  = Bisezione(f,a,b,epsilon)

che realizza il metodo di bisezione che utilizza, dato un numero reale positivo  $\epsilon$ , il criterio d'arresto di tipo relativo:

$$
m_k = \min\{|a_k|, |b_k|\}
$$
, 
$$
se\frac{\min I_k}{m_k} < \epsilon \text{ allora arresta la costruzione}
$$

La procedura deve accertarsi anche che l'intervallo iniziale non includa zero. Discutere poi l'esecuzione dei seguenti assegnamenti:

$$
[z, v] = Bisezione(fun, 0, 2, 1e-5) , [z, v] = Bisezione(fun, 1, 2, 1e-5)
$$

e, posto prima epsilon =  $10^{-10}$  poi epsilon =  $10^{-16}$ :

$$
[z, v] = Bisezione(fun, 1, 2, epsilon)
$$

In ciascun caso, verificare se il valore restituito da Scilab soddisfa la richiesta di accuratezza dell'utilizzatore.